2003 추계학술발표회 논문집 한국원자력학회

# 영출력 노물리 특성시험 시뮬레이터 개발

# **Development of Core Simulator for Low Power Physics Test**

류석진, 최유선, 신호철, 이은기, 배성만, 이용관 한전 전력연구원 대전광역시 유성구 문지동 103-16

우일탁

트윈시스템

# 대전광역시 서구 만년동 301 테크노월드 507

## 요 약

 현재 원자력발전소마다 보유하고 있는 Full Scope 시뮬레이터는 O/H 기간중 Critical path인 영 출력 노물리 특성시험에 대한 교육이 불가능한 상태이다. 영출력 노물리 특성 시험 시뮬레이터는 원자력발전소 운전원들의 교육훈련을 통해서 체계적인 영출력 노물리 특성시험을 함으로서 O/H 시간을 줄일 수 있고 이로 인한 경제적 이익을 볼 수 있다. 영출력 노심 시뮬레이터는 주전산기 및 제어판넬등의 하드웨어와 노심모델 및 시뮬레이션 환경을 포함한 소프트웨어가 있다. 제어판넬 은 MCR 제어판넬중 노심에 관계된 것만 선별적으로 사용하였고 노심모델은 NEM/ANM방법을 사 용하고 있으며 시뮬레이션 환경은 GUI 방식으로 개발되었다. 정상상태의 노심모델은 설계코드와 의 비교를 통해 검증하였고, 과도상태의 노심모델은 밴치마크 문제 비교를 통해 검증을 수행하였 다. 그 결과 설계코드가 가지는 정확성을 보임을 알 수 있으며 노심모델을 사용함에 있어 문제가 없음을 확인하였다.

#### **Abstract**

Current full scope simulator on nuclear plant is not available for technical training for Low Power Physics Test(LPPT). Core simulator for LPPT will be able to reduce the time of O/H through operator training for LPPT, consequently, vendor will have economic benefits through operator training for LPPT. Core simulator for LPPT is composed of hardware(host computer, control panel, etc.) and software(3-D core Model, simulation environment). Selective control panel was used in MCR for core simulation, core model was used with NEM/ANM method and simulation environment was adopted GUI method. Core model was compared with ANC, ROCS under steady state and benchmark problem for transient state in order to verify. In conclusion, core model used in this simulator is had fine accuracy compared to core design code.

### **I.** 서론

 원자력 발전은 타 에너지원 발전과 달리 일정 주기로 핵연료를 장전하고 전체적인 발전소 안전 성을 확인하는 시간을 가진다. 발전회사는 직원들의 교육훈련을 통해서 이런 시간을 줄여감으로써 경제적 이익을 추구하려고 한다. 발전회사들의 이런 노력에서 볼 때 인적오류 감소를 위한 교육훈 련 중요성 강조되고 있기 때문에 발전소 운전원 교육을 목적으로 시뮬레이터를 개발하여 교육훈련에 활

용하고 있다. 그러나, 영출력 노물리 시험 중 불시정지 요인 존재하는 현실에서 노심관리/운전용 시뮬레 이터는 전무한 상태이다. 기존 시뮬레이터는 노심모델의 한계로 인하여 정확한 노심특성 모사계산 불가 능하고 영출력 노물리 시험의 특성상 현장 OJT 교육 불가능하다. 또한, 신규 원전건설 증대에 따른 영출 력 노물리 특성시험의 현장 OJT 교육 필요성 증대되고 있다. 이런 이유에 있어 영출력 노물리 시뮬레이 터는 이런 현실을 감안할 때 가장 적합한 시뮬레이터로 판단된다. 본 시뮬레이터는 발전소 전체를 모사 하는 Full Scope 시뮬레이터가 아니고 노심운전요원 및 영출력 노물리 특성시험을 위한 시뮬레이터이다.

# **II.** 본론

영출력 노물리 특성시험 시뮬레이터는 노물리 시험용으로 단순화한 주제어실(MCR), 제어Panel(반 응도 조절 기구) 기능을 추구하였고 정확한 노심상태를 모사하기 위해 3차원 중성자 확산코드를 이용하 여 실시간 노심상태를 계산한다. 또한 노심상태에 맞는 출력영역 노외계측기 전류신호 발생 모사할 수 있고 원자로 특성시험 설비와 맞물려서 실제로 영출력 노물리 특성시험을 하는 것처럼 시뮬레이션 할 수 있다.

# **1.** 하드웨어 구성

영출력 노물리 특성시험 시뮬레이터의 하드웨어 구성은 [그림 1]과 같이 구성된다. 시뮬레이터 의 하드웨어는 영출력 노심 시뮬레이터와 원자로 특성시험 설비로 구분된다. 다시 영출력 노심 시 뮬레이터는 Panel, 주전산기, 신호발생기로 구성되고 원자로 특성시험 설비는 신호취득장비와 분석 반 컴퓨터로 구성된다.

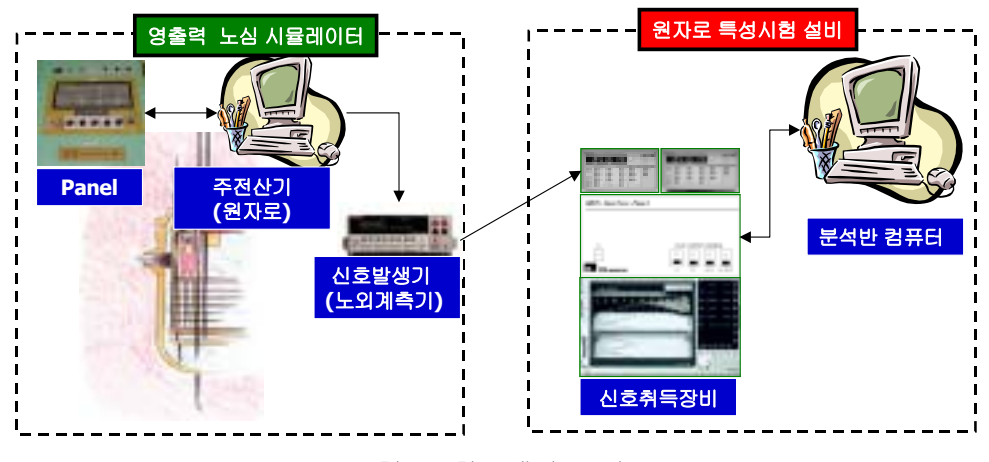

[그림 1] 하드웨어 구성도

#### 가**.** 주전산기

 시뮬레이터의 주전산기는 시뮬레이터 모델을 컴퓨팅 및 서비스하며, Panel과 I/O 인터페이스를 통하여 시뮬레이션 된다. 시뮬레이터의 주전산기에는 3차원 노심모델이 내장되어 있고 영출력상태 에서 발생할 수 있는 모든 노심 상황을 재현할 수 있다. 이 3차원 노심모델은 3차원 중성자 확산 코드로서 핵설계코드(ANC/ROCS)에서 생산된 단면적을 이용하며 최신의 노달방법을 높은 정확도 를 가지고 실시간 계산이 가능하다. 또한 영출력 노물리 특성시험에 수반되는 모든 노심상태 모사 기능 및 열수력 궤환기능을 가지고 있다. 주 전산기는 3차원 노심 모델에서 계산된 중성자속 준위 와 일치하는 선원영역과 출력영역의 노외계측기 신호를 발생시킨다.

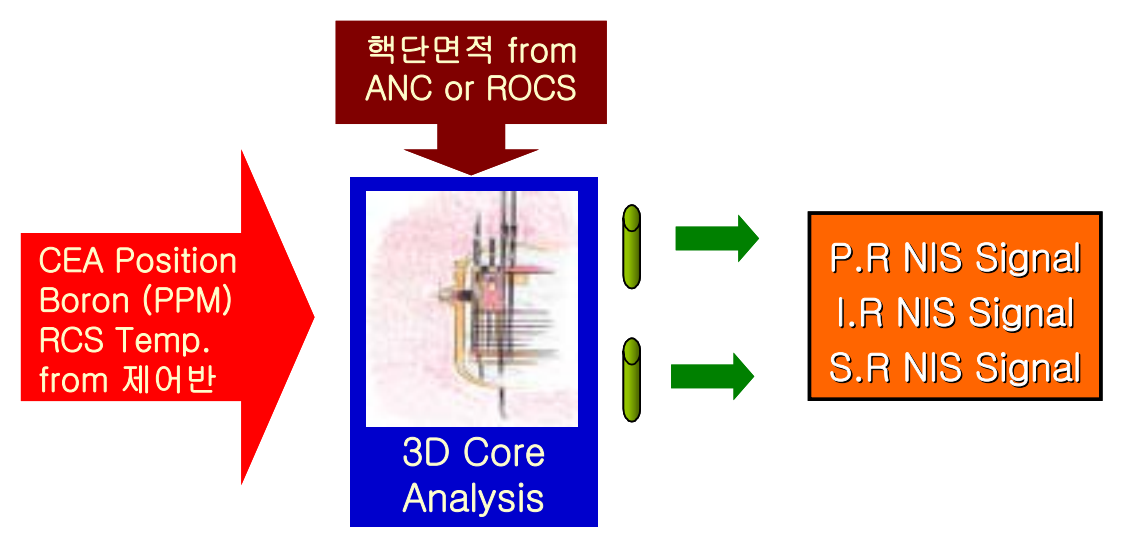

[그림 2] 3차원 노심모델 흐름도

## 나**.** 제어 **Panel**

 영출력 노물리 특성시험 시뮬레이터는 MCR 제어 Panel중 영출력 노물리 시험중에 사용되는 제어봉 구 동, 붕소농도 조절, RCS 온도조절 부위 Panel를 선별적으로 하드웨어로 구현하였다. 제어봉 구동 모듈은 CEA 그룹과 모드를 선택기능과 레버로 CEA를 삽입/인출기능을 구현하였다. 제어봉 중첩/해제 기능과 Sub-Group 분리기능도 구현되었다. 또한 붕산농도 조절을 위해 붕산 Borate/Dilute 모드를 선택하고 분당 조절량으로 조정할 수 있도록 구현하였으며 ITC 측정시험을 위해 냉각재 입구온도 변화를 줄 수 있도록 냉각재 온도 변화 모듈을 설치하였다.

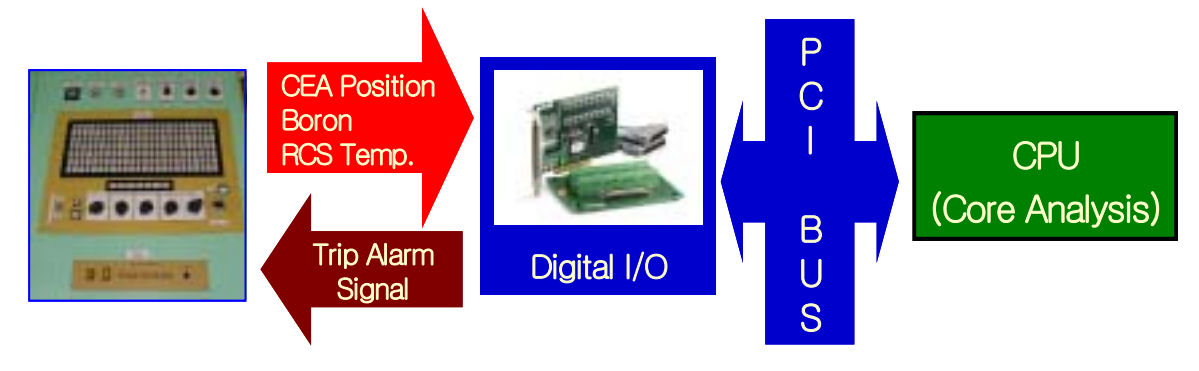

[그림 3] 제어 Panel과 3차원 노심모델간 네트워크

### 다**.** 신호발생기

 3차원 노심모델이 생산한 출력영역 노외계측기 신호를 실제 발전소의 노외계측기 전류신호와 동일하 게 발생하는 장비이다. 생성 가능한 전류신호 영역은 50pAmp. ~ 2Amp.로 원자로 특성시험 영역을 포함 한다. 노외계측기 전류신호 발생기 출력단자에 원자로 특성시험 설비를 연결하여 실제 영출력 노물리 특 성시험을 훈련할 수 있다.

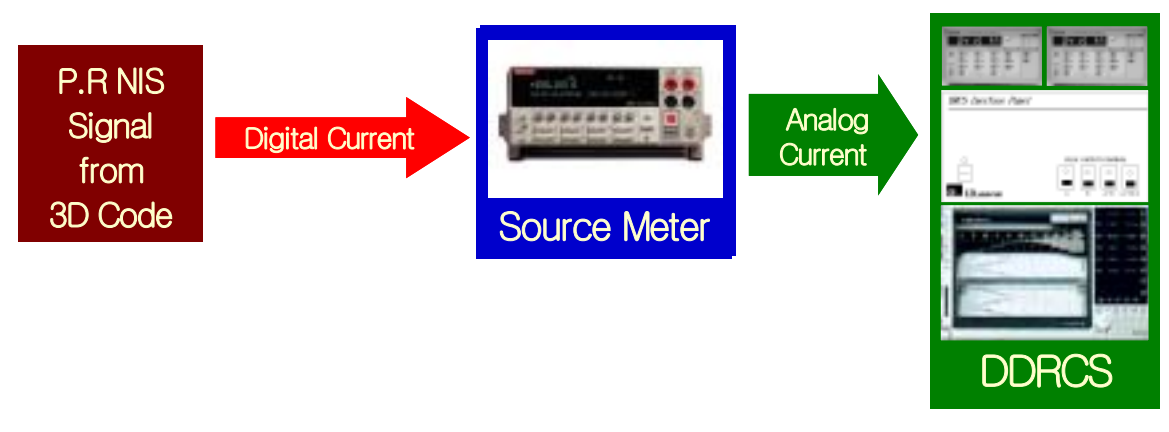

[그림 4] 신호발생기 네트워크

# 라**.** 원자로 특성시험 설비

 디지털 방식을 채택한 원자로 특성시험 설비(DDRCS, Direct Digital Reactivity Computer System) 는 동특성 방정식을 소프트웨어로 처리해줌으로써 아날로그 시스템에서 발생되었던 에러를 해소 시킬수 있을 뿐만 아니라, Man-Machine Interface가 향상되어 운전하는데 신뢰감을 줄 수 있다. 또 한 반응도, 중성자속 및 각종 노심변수를 컴퓨터 저장장치에 저장함과 동시에 모니터에 표시한다.

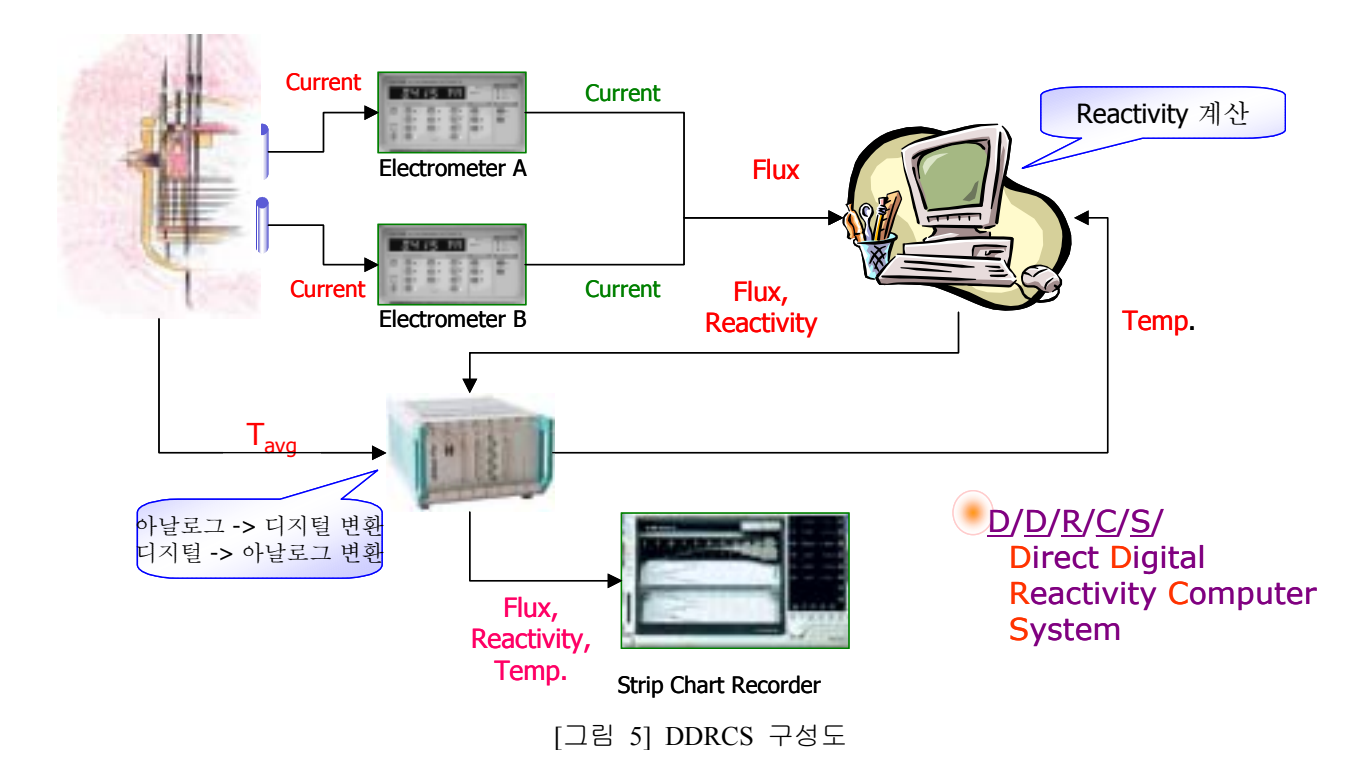

**2.** 소프트웨어 구성

영출력 노물리 특성시험 시뮬레이터의 소프트웨어는 노심 실시간 모사에 사용되는 노심모델이 포함된 주전산기 소프트웨어와 원자로 특성시험 설비에 사용되는 소프트웨어로 구분된다. 두 소프 트웨어 모두 사용자 편의와 시각적 출력을 위하여 터치스크린을 이용한 GUI형태로 사용된다.

#### 가**.** 주전산기 소프트웨어 **(**노심 모델**)**

 주전산기에 내장된 소프트웨어는 제어 Panel의 작동으로 야기되는 노심 변화를 3차원 노심모델 의 입력으로 작성되고 이 입력을 실시간 계산을 통하여 노심상태를 보여준다. 또한 노심모델 계산 으로 변화되는 노심변수는 제어 Panel에 입력으로 보내지며 제어 Panel내 지시창에 표시된다. 주전 산기 스크린에 CEA 위치, 노외계측기 신호, 냉각재 온도, 출력 변화, 3차원 노심 출력분포들이 출 력된다.

 3차원 노심모델로 사용되는 코드는 2-D 및 3-D 2군 중성자확산방정식을 고차 노달전개법과 해석적 노달법을 조합한 non-linear NEM/ANM CMFD 방식으로 풀고, 정상상태 고유치 및 수반해를 구할 수 있으며 과도상태를 해석할 수 있도록 제작되었다. 하나의 핵연료집합체에 대해 6개 방향별로 각기 다른 ADF(Assembly Discontinuity Factor)를 적용토록 하였고 횡방향 중성자 누설항은 2차 다항식으로 모사하였다. 거시단면적으로 연소도를 계산할 수 있으며 반사체를 제외하고서도 노심 출력을 계산할 수 있는 '노심-반사체 경계조건'이 제공된다. 아울러 출력운전 중 노내계측기 신호를 받아들여 전노 심 출력분포를 계산할 수 있는 기능도 갖고 있다. 핵단면적은 핵연료 온도, 냉각재 온도 및 밀도, 보 론농도와 독물질 수밀도의 함수로 기술되는데 CASMO등의 상용 핵단면적 생산 코드와 연계하여 얻 는다. 그 외 핵연료 온도는 시간의존형 1차원 열전달 방정식을 풀어 계산하며, 냉각재 온도와 밀도 는 drift flux model을 도입한 Homogeneous Equilibrium Model (HEM)으로 풀어 2 phase 도 고려하도록 하였다.

#### **(1)** 노심해석 방법론 **:** 핵적모델

 영출력 동특성해석은 반응도 궤환효과가 존재하지 않는 상태이기 때문에 중성자확산방정식을 풀 어내는 방법이 해의 정확성을 결정한다. 노심 모델의 노달해법은 nodal expansion method (NEM)와 analytic nodal method (ANM)를 비선형 two-node 문제로 푸는 방법이다. ANM은 유효증배계수가 해의 결정에 영향을 미치기 때문에 3군 이상의 다군 확산방정식을 풀기위해선 별도의 장치를 마련해야 한 다. 따라서 노심 모델의 노심은 4차 다항식의 nodal expansion method를, 반사체의 경우 analytic nodal method를 사용한다. 이렇게 하면 반사체를 정확하게 모사할 수 있어 전체적인 해의 정확성을 높일 수 있다.

#### **(2)** 연료봉 온도 및 열수력 모델

 노심 모델은 노심과도상태를 해석하기 위해 핵연료봉 온도 계산 모델과 열수력 계산모델을 갖고 있다. 핵연료봉 온도 계산은 통상의 과도해석 전산코드와 같이 1차원 열전달 방정식을 사용하여 처 리하고 열수력특성을 계산하기 위한 열수력모델은 3개방정식으로 이루어진 HEM (Homogeneous Equivalent Model)을 사용하고 있다.

#### 나**.** 원자로 특성시험 설비 소프트웨어

 원자로 특성시험 설비는 현재 발전소에 보유하고 있는 DRCS(Digital Reactivity Computer System) 과 동적 제어봉 제어능 측정기능을 포함 DDRCS가 있다. 영출력 노물리 시뮬레이터에 구성된 원자 로 특성시험 설비는 DDRCS로 기존 반응도계산기가 수행하는 모든 영출력 원자로특성 시험 항목 및 앞으로 추가될 동적 제어봉 제어능 측정 시험 항목을 수행할 수 있도록 제작되었다. 동적 제어봉 제 어능 측정 시험 항목에 대해서는 지금까지 5번의 현장 시험을 통하여 장비 및 계산 프로그램의 타당 성을 확인하였다. 원자로 특성 시험 설비 소프트웨어는 사용자가 기기를 다루는데 있어 각각의 기능 을 어려움 없이 손쉽게 운용할 수 있도록 GUI 방식으로 개발하였다.

본 설비의 반응도 계산은 아래 (1), (2)에서와 같이 Point Kinetics 방정식을 사용하였다.

$$
\frac{dn(t)}{dt} = \left(\frac{\rho(t) - \beta}{\Lambda}\right)n(t) + \sum_{i=1}^{6} \lambda_i C_i(t) + S \tag{1}
$$

$$
\frac{\mathrm{dC}_{i}\left(t\right)}{\mathrm{d}t} = \frac{\beta_{i}}{\Lambda} \mathrm{n}\left(t\right) - \lambda_{i} \mathrm{C}_{i}\left(t\right) \tag{2}
$$

$$
(\Xi, i = 1, 2, 3, \dots 6)
$$

여기서,

n(t) : 중성자 밀도 (Time-dependent Neutron Density)

ρ(t) : 반응도 (Reactivity)

βi : i군 지발중성자 분율(Delayed Neutron Fraction for Group i)

β : 지발중성자 분율(Total Delayed Neutron Fraction)

Ci(t) : i군 지방중성자 선행핵종농도(Neutron Precusor Concentration i Group)

 $\lambda_i$ :  $i\bar{\alpha}$  지발중성자 선행핵종붕괴상수(Decay Constant of Precursor group i. Sec<sup>-1</sup>)

S : 독립중성자원 (Independent Neutron Source)

Λ : 즉발중성자 세대시간(sec)(neutron Generation Time)

식(15)에서 *dn(t)/dt* = 0, S=0으로 하고 식(1)을 다시 쓰면 식(3)과 같이 된다.

$$
\rho(t)n(t) = \beta n(t) - A \sum_{i=1}^{6} \lambda_i C_i(t)
$$
\n(3)

식(2)에서 Ci(t)를 구하기 위해 식(2)를 시간 t에서 -∞까지 적분하면 식(4)과 같이 나타낼 수 있다.

$$
C_i(t) = \int_{-\infty}^{t} \frac{n(\tau)}{\Lambda} \beta_i \exp[-\lambda_i(t-\tau)] d\tau
$$
 (4)

미적분 방정식 (3),(4)는 원자로 특성시험 설비에 적용하기 위해서는 차분방정식(Difference Equation)들로 바꾸어져야한다. 본 설비에 적용되는 반응도 계산 알고리즘은 아래와 같다. 지발중 성자군에 대한 순환 차분방정식은 식 (5)와 같다.

$$
C_{i} (n\Delta T) = \sum_{n=1}^{m} \left[ Exp\left[-\lambda_{i}\Delta T\right] C_{i} \left((n-1)\Delta T\right) \right]
$$
  
+ 
$$
\frac{\beta_{i}}{\Lambda} \left[ \frac{1}{\lambda_{i}} \left[ (n - n_{0}Exp\left(-\lambda_{i}\Delta T\right) \right] - \frac{n - n_{0}}{\lambda_{i}^{2}\Delta T} \left(1 - Exp\left(-\lambda_{i}\Delta T\right) \right) \right]
$$
(5)

결과적으로 식 (3)의 반응도는 식 (5)을 대입하므로써 구해진다.

$$
\rho(n\Delta T) = \beta I - \frac{A}{n(n\Delta T)} \sum_{i=1}^{6} \lambda_i C_i(n\Delta T)
$$
\n(6)

윗 식의 반응도는 영출력 노물리 특성시험중 실시간으로 계산되고 영출력 특성시험 설비에 표시 되면서 운전원에게 현재 노심상태를 알려준다.

# **2.** 노심모델 검증

 영출력 노물리 특성시험 시뮬레이터에 장착된 노심 모델에 대한 정확성을 살펴본다. 정상상태와 과도상태로 구분하여 검증하고 또한 원자로형태별로 살펴보았다.

#### 가**.** 정상상태 계산능 검증

정상상태 결과는 과도상태 계산의 초기조건이므로 매우 중요한 의미를 갖고 있다. 모든 제어봉이

완전 인출된 상태와 각각의 제어봉이 완전 삽입된 상태를 대상으로 반경방향 출력분포, 축방향 출력 분포 및 노심 반응도를 핵설계 전산코드와의 그것과 비교하였다. 비교 노심은 영광 1호기 14주기를 사용하였다. 영광 1호기 14주기는 WH형 3-LOOP 노심으로 APA 핵설계 체계로 설계되었다. 8개의 제어봉이 존재하며, 노심 구조 및 제어봉의 위치는 참고문헌 [5]에 제시된 바와 같다. 저누설장전모 형으로 영광 1호기 14주기의 노드 별 핵단면적은 동 주기에 대해 ANC가 생산한 결과파일로부터 읽 어 들여 출력분포계산에 사용하였다. CE형과 비교하여 최대오차가 크게 나오는데 이는 ANC의 경우 불연속인자가 노드 경계면별로 추출되지 않고 반경방향 4개 면의 불연속인자 평균값만을 출력하기 때문이다. 최대오차가 0.010, 평균 제곱근 오차가 0.003으로 나타난 조절제어군 B의 경우도 반응도 차이는 1pcm에 불과하므로, 전체 반응도 계산에 문제가 없다고 판단하였다. [표 1]은 계산 결과를 요 약한 것이다. 제어봉가는 역시 2pcm이 최대 오차였다. 반경방향 출력분포 오차를 나타낸 [그림 6] ~ [그림 8]에서 알 수 있듯이 노심 외곽지역과 노심 중앙부에서 상대적으로 큰 오차를 보이고 있는데 이는 WH형 노심에 대해 노심모델이 모사하는 경우의 경향이라 할 수 있겠다. 노심모델의 반응도 계 산값에 문제가 없다고 판단되어 ANC DB로부터 추가의 불연속인자 추출이나 기타 반사체 조건 도입 등은 고려하지 않았다.

|               | ARO   | CА    | CВ     | СC    | CD    | <b>SA</b> | SB    | SС    | SD     |
|---------------|-------|-------|--------|-------|-------|-----------|-------|-------|--------|
| FA 출력 RMS     | 0.001 | 0.002 | 0.0031 | 0.001 | 0.001 | 0.001     | 0.001 | 0.002 | 0.0001 |
| FA출력최대차이      | 0.002 | 0.007 | 0.0101 | 0.002 | 0.002 | 0.002     | 0.003 | 0.006 | 0.002  |
| $ANC$ (pcm)   |       | 279   | 13571  | 684   | 354   | 1079      | 945   | 341   | 442    |
| 노심모델<br>(pcm) |       | 281   | 1358   | 695   | 353   | 1078      | 946   | 341   | 443'   |

[표 1] Y1C14: 정상상태 반경방향 출력분포 오차 비교

| 0.701 | 0.895 | 0.977 | 0.955 | 0.979 | 1.268 | 1.342 | 1.289 | 1.326 | 1.451 | 1.391 | 1.147 | 0.843                 | 0.530 | 0.270 |
|-------|-------|-------|-------|-------|-------|-------|-------|-------|-------|-------|-------|-----------------------|-------|-------|
| 0.700 | 0.894 | 0.975 | 0.953 | 0.978 | 1.268 | 1.342 | 1.290 | 1.327 | 1.451 | 1.391 | 1.148 | 0.843                 | 0.530 | 0.271 |
| 0.001 | 0.001 | 0.002 | 0.002 | 0.001 | 0.000 | 0.000 | 0.001 | 0.001 | 0.000 | 0.000 | 0.001 | 0.000                 | 0.000 | 0.001 |
|       | 1.007 | 1.058 | 1.256 | 1.308 | 1.198 | 1.244 | 1.380 | 1.398 | 1.286 | 1.256 | 1.372 | 1.038                 | 0.437 | 0.202 |
|       | 1.005 | 1.056 | 1.255 | 1.306 | 1.198 | 1.244 | 1.380 | 1.398 | 1.286 | 1.257 | 1.373 | 1.039                 | 0.438 | 0.203 |
|       | 0.002 | 0.002 | 0.001 | 0.002 | 0.000 | 0.000 | 0.000 | 0.000 | 0.000 | 0.001 | 0.001 | 0.001                 | 0.001 | 0.001 |
|       |       | 1.102 | 1.289 | 1.306 | 1.176 | 1.219 | 1.364 | 1.379 | 1.252 | 1.193 | 1.239 | 0.895                 | 0.354 | 0.149 |
|       |       | 1.101 | 1.288 | 1.305 | 1.176 | 1.219 | 1.364 | 1.379 | 1.251 | 1.194 | 1.239 | 0.897                 | 0.355 | 0.150 |
|       |       | 0.001 | 0.001 | 0.001 | 0.000 | 0.000 | 0.000 | 0.000 | 0.001 | 0.001 | 0.000 | 0.002                 | 0.001 | 0.001 |
|       |       |       | 1.029 | 0.969 | 1.141 | 1.210 | 1.273 | 1.283 | 1.337 | 1.162 | 0.733 | 0.469                 |       |       |
|       |       |       | 1.028 | 0.968 | 1.140 | 1.209 | 1.273 | 1.282 | 1.337 | 1.162 | 0.733 | 0.469                 |       |       |
|       |       |       | 0.001 | 0.001 | 0.001 | 0.001 | 0.000 | 0.001 | 0.000 | 0.000 | 0.000 | 0.000                 |       |       |
|       |       |       |       | 0.934 | 1.140 | 1.226 | 1.325 | 1.328 | 1.327 | 1.081 | 0.578 | 0.312                 |       |       |
|       |       |       |       | 0.933 | 1.140 | 1.225 | 1.325 | 1.327 | 1.327 | 1.081 | 0.577 | 0.312                 |       |       |
|       |       |       |       | 0.001 | 0.000 | 0.001 | 0.000 | 0.001 | 0.000 | 0.000 | 0.001 | 0.000                 |       |       |
|       |       |       |       |       | 1.228 | 1.236 | 1.358 | 1.358 | 1.421 | 1.102 | 0.476 | 0.225                 |       |       |
|       |       |       |       |       | 1.227 | 1.235 | 1.358 | 1.358 | 1.420 | 1.102 | 0.476 | 0.226                 |       |       |
|       |       |       |       |       | 0.001 | 0.001 | 0.000 | 0.000 | 0.001 | 0.000 | 0.000 | 0.001                 |       |       |
|       |       |       |       |       |       | 1.182 | 1.249 | 1.176 | 1.161 | 0.852 | 0.337 | 0.148                 |       |       |
|       |       |       |       |       |       | 1.182 | 1.249 | 1.176 | 1.161 | 0.852 | 0.338 | 0.148                 |       |       |
|       |       |       |       |       |       | 0.000 | 0.000 | 0.000 | 0.000 | 0.000 | 0.001 | 0.000                 |       |       |
|       |       |       |       |       |       |       | 0.990 | 0.808 | 0.559 | 0.372 |       |                       |       |       |
|       |       |       |       |       |       |       | 0.990 | 0.807 | 0.559 | 0.372 |       | <b>RAST-K RESULTS</b> |       |       |
|       |       |       |       |       |       |       | 0.000 | 0.001 | 0.000 | 0.000 |       |                       |       |       |
|       |       |       |       |       |       |       |       | 0.564 | 0.313 | 0.185 |       | <b>ERROR</b>          |       |       |
|       |       |       |       |       |       |       |       | 0.564 | 0.314 | 0.185 |       | MAX                   | 0.002 |       |
|       |       |       |       |       |       |       |       | 0.000 | 0.001 | 0.000 |       | AVG                   | 0.001 |       |
|       |       |       |       |       |       |       |       |       |       |       |       |                       |       |       |

<sup>[</sup>그림 6] Y1C14: ARO상태 반경방향 출력분포 비교 (4node/assembly)

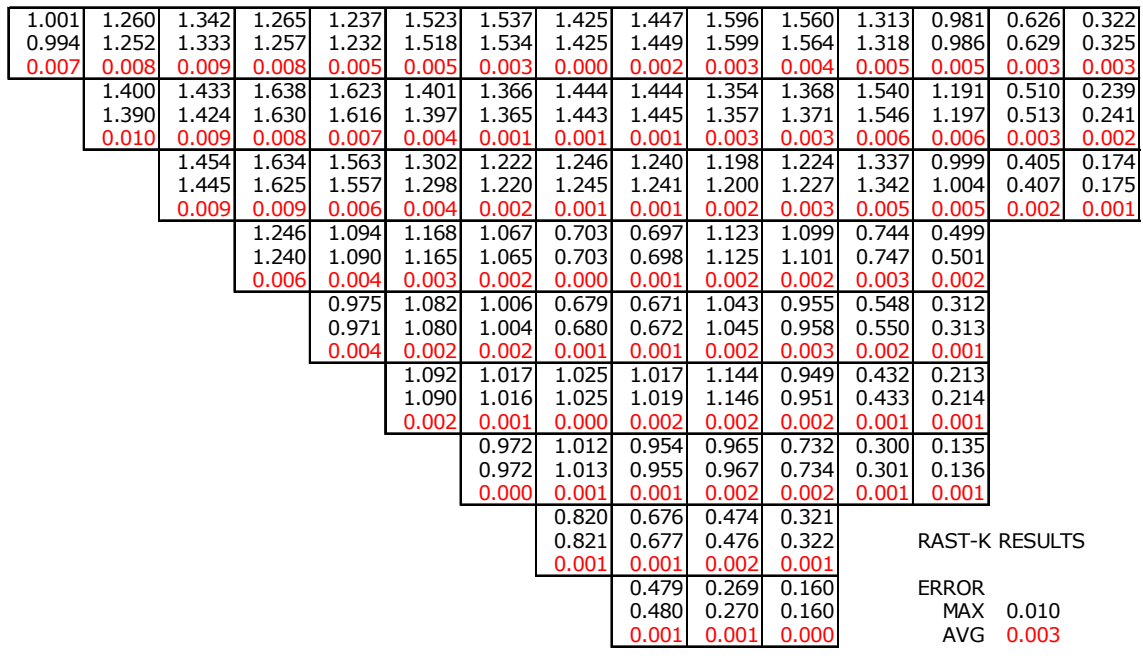

[그림 7] Y1C14: 조절제어군 B 완전 삽입시 반경방향 출력분포 비교 (4node/assembly)

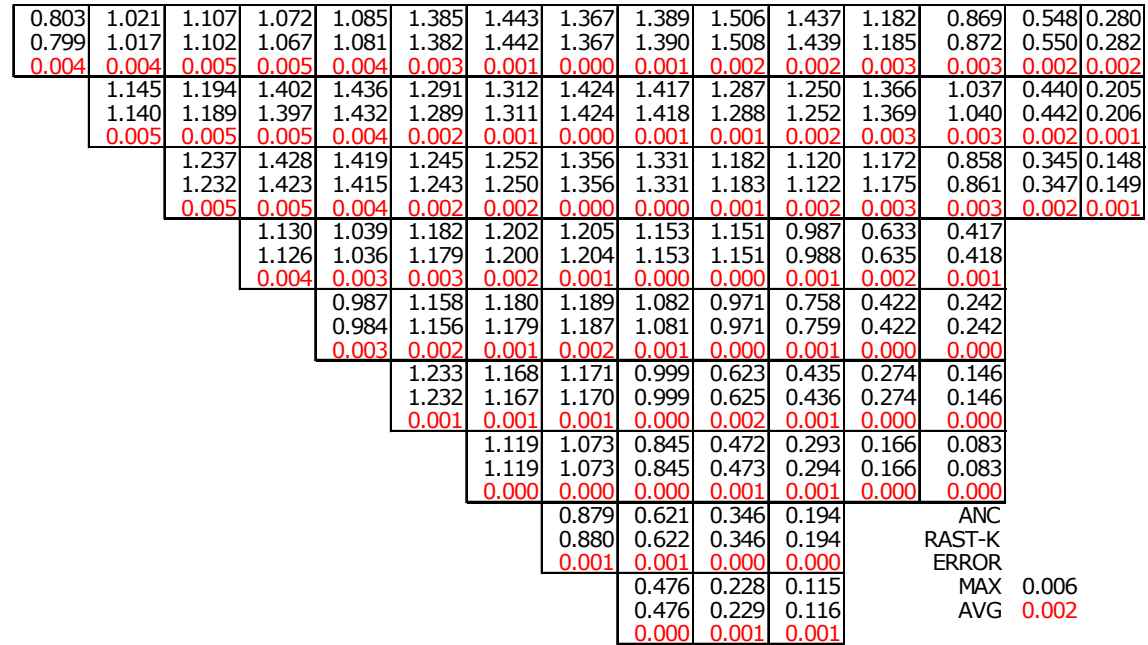

[그림 8] Y1C14: 정지제어군 C 완전 삽입시 반경방향 출력분포 비교 (4node/assembly)

### 나**.** 과도상태 계산능 검증**(LRABWR 2-D, 3-D** 벤치마크**)**

 앞에서는 정상상태 계산 능력 검증을 주로 다루었다. 정상상태의 경우 비교할 수 있는 대상, 즉 미세격자 계산결과나 이미 인허가를 얻은 핵설계 전산코드 결과 등이 명확하기 때문에 노심모 델의 계산오차를 확연히 알 수 있지만 과도상태 모사의 경우 명확한 비교대상이 없다. 반응도 삽 입 사고 등에 대한 실험 자료도 없기 때문이다. 따라서 벤치마크 문제를 주로 풀어 그 결과를 알

려진 참고값과 비교/검증하였다.

 LRABWR 벤치마크문제는 2개의 지발중성자군과 도플러 궤환만을 고려하는 동특성해석용 벤치마 크 문제이다. 노심은 1/4 대칭이고, 78개의 핵연료다발과 42개의 반사체로 구성되어 있다. 노드의 크기는 15cm×15cm 이고 3차원의 경우 축방향 노드 길이는 30cm 이다. 여기선 2차원 및 3차원 정 상상태 출력분포만을 살펴보기로 한다. 이 벤치마크 문제는 동특성 해석을 위해 주어졌기 때문에 특별한 참고값이 존재하지 않는다. 2차원 문제의 경우는 미세격자 계산 결과가 참고값으로 쓰이지 만 3차원 문제는 참고값이 없다. 따라서 비교 대상은 이미 알려져 있는 전산코드들이 계산하여 발 표한 결과와 비교하는 것으로 계산 정확성을 살펴볼 수밖에 없다.

 [표 2]는 계산 결과를 요약하여 놓은 것이며 [그림 9]는 2차원, 3차원 문제의 노심 출력을 시간에 대하여 나타낸 것으로 주요 관심사인 최대 노심출력 및 발생시간을 참고값과 비교한 것이다.

노심모델 결과값들은 reactivity feedback을 모사하지 않는 경우 기존 전산코드와 비교하여 그 정 확성이 떨어지지 않음을 보여 준다.

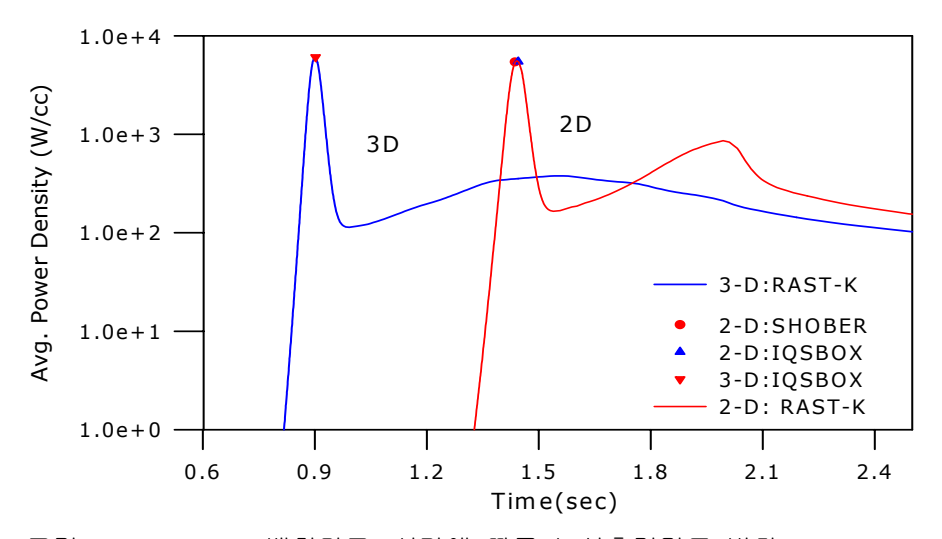

[그림 9] LRA-BWR 벤치마크: 시간에 따른 노심출력밀도 변화(2D & 3D)

| Neutronics Model |           |                           | Shober  | <b>IQSBOX</b> | 노심모델    |  |
|------------------|-----------|---------------------------|---------|---------------|---------|--|
|                  |           | $k_{\text{eff}}$          | 0.99636 | 0.99631       | .99638  |  |
| 2D               |           | 1st $T_{Peak}$ (s)        | 1.436   | 1.445         | 1.441   |  |
|                  | transient | 1st $P_{Peak}$ (W/CC)     | 5411    | 5451          | 5443    |  |
|                  | state     | 2nd T <sub>Peak</sub> (s) | 2.0     | 2.0           | 2.0     |  |
|                  |           | 2nd $P_{Peak}$ (W/CC)     | 784     | 800           | 783     |  |
|                  | final     | $P_{End}(W/CC)$           | 96.2    | 100.0         | 96.9    |  |
|                  |           | Max. $T_{F,end}$          | 2948    | 2989          | 2920    |  |
|                  | state     | $Avg.$ $T_{F,end}$        | 1087    | 1127          | 1084    |  |
| 3D               |           | $k_{\text{eff}}$          |         | 0.99632       | 0.99638 |  |
|                  | transient | $T_{\text{Peak}}(s)$      |         | 0.902         | 0.899   |  |
|                  | state     | $P_{\text{Peak}}$         |         | 6085          | 6031    |  |
|                  | final     | $P_{End}(W/CC)$           |         |               |         |  |
|                  |           | Max. $T_{F,end}$          |         | 3878          | 3917    |  |
|                  | state     | $Avg.$ $T_{F,end}$        |         | 946           | 1021    |  |

[표 2] LRABWR 3D/3D 과도해석 결과 비교

# **III.** 결론

 본 영출력 노물리 특성시험 시뮬레이터은 노심모델로 NEM/ANM방법을 사용하고 있고 MCR 제어판넬중 노심운전에 직접적으로 관여하는 판넬만을 선별적으로 사용함으로써 시뮬레이터를 단 순화 시켰다. 각각의 제어판넬과 노심모델의 입력문을 제어함으로써 실시간으로 노심을 계산하고 그 결과를 사용자가 볼 수 있도록 시뮬레이터 환경을 개발하였다. 노심모델 검증을 위해 정상상태 에서는 설계코드와 비교하였고 과도상태에서는 밴치마크문제와 비교하였다. 그 결과 설계코드가 가지는 정확성을 보임을 알수 있으며 노심모델을 사용함에 있어 문제가 없음을 확인하였다. 현재 원자력발전소마다 보유하고 있는 Full Scope 시뮬레이터는 O/H 기간중 Critical path인 영출력 노물 리 특성시험에 대한 교육이 불가능하다. 본 영출력 노물리 특성시험 시뮬레이터는 원자력발전소 운전원들의 교육훈련을 통해서 체계적인 영출력 노물리 특성시험의 시간관리를 통해 O/H 시간을 줄일 수 있고 이로 인한 경제적 이익을 볼 수 있다.

# **IV.** 참고문헌

- 1. 우일탁 외, "동적 제어봉 제어능 측정장치 개발", 한국원자력학회 2002 추계학술발표회 논문 집, 제1분과(C),(2002)
- 2. 이은기 외, "비선형NEM/ANM 방법에 의한 과도상태 모사," 한국원자력학회 2002 춘계학술발 표회 논문집, 제1분과(A),217, (2002).
- 3. 이은기 외, "NEM 기반의 비선형 유한차분법에 적용한 노심-반사체 경계조건의 과도상태 모 사능력 평가," 한국원자력학회 1999 추계학술발표회 논문집, 제 1분과(A) (1999).
- 4. Y. S. Liu, et al., "ANC-A Westinghouse Advanced Nodal Computer Code," WCAP-11596-P-A (1986).
- 5. "The Nuclear Design and Core Physics Characteristics of the Yonggwang Nuclear Power Plant Unit 1 Cycle 14," KNF-Y1C14-02002, KEPCO Nuclear Fuel Co., Ltd. (2002).
- 6. "Benchmark Problem Book," ANL-7416, Suppl. II, Argonne National Lab. (1977).